## **PageSpeed Insights**

#### **Mobile**

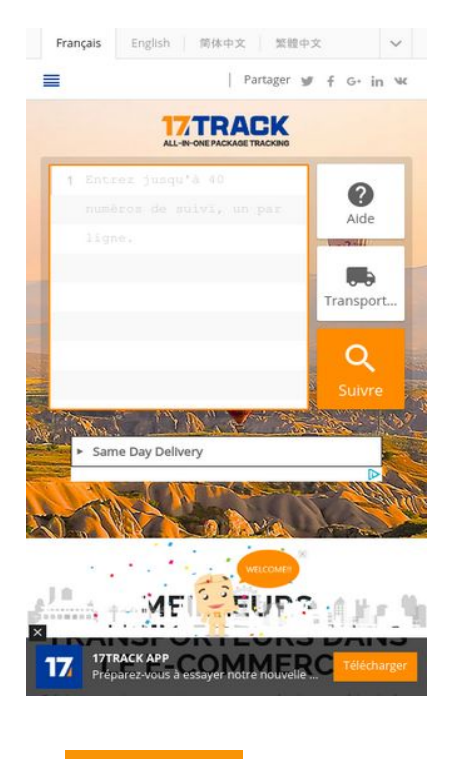

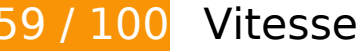

 **À corriger :** 

### **Éliminer les codes JavaScript et CSS qui bloquent l'affichage du contenu au-dessus de la ligne de flottaison**

Votre page contient 1 ressources de script et 3 ressources CSS qui bloquent l'affichage de votre page, et donc le retardent.

Aucune partie du contenu situé au-dessus de la ligne de flottaison sur votre page n'a pu être affichée avant que le chargement des ressources suivantes n'ait été terminé. Essayez de différer le chargement des ressources qui bloquent votre page, de les charger de manière asynchrone, ou d'intégrer les parties essentielles de ces ressources directement dans le code HTML.

[Supprimez les ressources JavaScript qui bloquent l'affichage](http://sitedesk.net/redirect.php?url=https%3A%2F%2Fdevelopers.google.com%2Fspeed%2Fdocs%2Finsights%2FBlockingJS) :

http://www.17track.net/res/www/js/basepagejs?v=FyLXqTTCnSXeeBlE3KfP4ovit6uA060hp5Q 66kewFLQ1

[Optimisez l'affichage des styles CSS](http://sitedesk.net/redirect.php?url=https%3A%2F%2Fdevelopers.google.com%2Fspeed%2Fdocs%2Finsights%2FOptimizeCSSDelivery) pour les URL suivantes :

- http://www.17track.net/res/www/css/fontcarrier?v=WUZ1CcPl-FZ0\_YuNiD2lzisMy6L1FJoh5okqhUPN5yY1
- http://www.17track.net/res/www/css/basepagecss?v=9EecAK84-7Ojf28JopkMU9JtcUaaaL9Us Um\_N17suxA1
- http://www.17track.net/res/www/css/homepagecss?v=teBuzZJgyYnlKz98v5ChUfWmy4cQyM0 BM29jiksKn0E1

## **Optimiser les images**

En choisissant un format approprié pour vos images et en les compressant, vous pouvez libérer de nombreux octets de données.

[Optimisez les images suivantes](http://sitedesk.net/redirect.php?url=https%3A%2F%2Fdevelopers.google.com%2Fspeed%2Fdocs%2Finsights%2FOptimizeImages) afin de réduire leur taille de 169,2 Ko (réduction de 34 %).

- La compression de http://www.17track.net/res/www/img/index/banner\_bg7.jpg pourrait libérer 44,4 Ko (réduction de 14 %).
- La compression de http://www.17track.net/res/www/img/coop/ex\_100001.jpg?v=635809337380000000 pourrait libérer 20 Ko (réduction de 82 %).
- La compression de http://www.17track.net/res/www/img/coop/ex\_190012.jpg?v=635809337380000000 pourrait libérer 16,6 Ko (réduction de 77 %).
- La compression de http://www.17track.net/res/www/img/coop/ex\_190018.jpg?v=635836090480000000 pourrait libérer 15 Ko (réduction de 75 %).
- La compression de http://www.17track.net/res/www/img/coop/ex\_100011.jpg?v=635809337380000000 pourrait libérer 10,5 Ko (réduction de 74 %).
- La compression de http://www.17track.net/res/www/img/coop/ex\_190011.jpg?v=635809337380000000 pourrait libérer 9,4 Ko (réduction de 75 %).
- La compression de http://www.17track.net/res/www/img/coop/ex\_190008.jpg?v=635809337380000000 pourrait libérer 8,4 Ko (réduction de 75 %).
- La compression de http://www.17track.net/res/www/img/coop/ex\_190015.jpg?v=635809337380000000 pourrait libérer 8,2 Ko (réduction de 74 %).
- La compression de

http://www.17track.net/res/www/img/coop/ex\_190002.jpg?v=635809337380000000 pourrait libérer 7,6 Ko (réduction de 76 %).

- La compression de http://www.17track.net/res/www/img/coop/ex\_100020.jpg?v=635923118960000000 pourrait libérer 5,6 Ko (réduction de 53 %).
- La compression de http://www.17track.net/res/www/img/coop/ex\_190060.jpg?v=636005366540000000 pourrait libérer 5,6 Ko (réduction de 55 %).
- La compression de http://www.17track.net/res/www/img/coop/ex\_190085.jpg?v=636142596983845998 pourrait libérer 4,9 Ko (réduction de 60 %).
- La compression de http://www.17track.net/res/www/img/coop/ex\_190072.jpg?v=636053556540000000 pourrait libérer 4 Ko (réduction de 55 %).
- La compression de http://www.17track.net/res/www/img/coop/ex\_190059.jpg?v=636005366540000000 pourrait libérer 3,9 Ko (réduction de 56 %).
- La compression de http://res.media.net/ media /js/AdChoices.png pourrait libérer 3,2 Ko (réduction de 80 %).
- La compression de http://contextual.media.net/px.gif?ch=1&rn=1 pourrait libérer 739 o (réduction de 91 %).
- La compression de http://qsearch.media.net/bping.php?cid=8CU3QAUX1&crid=888335221& vi=1486986070588084702&ugd=3&lf=6&requrl=http%3A%2F%2Fwww.17track.net%2Ffr& kwrf=&r=1486986069291&hvsid=00001486986069284011388546939550 pourrait libérer 739 o (réduction de 91 %).
- La compression de http://s.mnet-ad.net/px.gif?ch=2&rn=1 pourrait libérer 739 o (réduction de 91 %).
- **À corriger éventuellement :**

## **Éviter les redirections sur la page de destination**

Votre page contient 2 redirections. Ces dernières augmentent les délais de chargement des pages.

[Évitez les redirections sur la page de destination](http://sitedesk.net/redirect.php?url=https%3A%2F%2Fdevelopers.google.com%2Fspeed%2Fdocs%2Finsights%2FAvoidRedirects) pour la chaîne d'URL suivante.

http://17track.net/

- http://www.17track.net/
- http://www.17track.net/fr

## **Exploiter la mise en cache du navigateur**

Si vous définissez une date d'expiration ou une durée de validité maximale pour les ressources statiques dans les en-têtes HTTP, vous indiquez au navigateur d'aller chercher les ressources déjà téléchargées sur le disque local plutôt que sur le réseau.

[Exploitez la mise en cache du navigateur](http://sitedesk.net/redirect.php?url=https%3A%2F%2Fdevelopers.google.com%2Fspeed%2Fdocs%2Finsights%2FLeverageBrowserCaching) pour les ressources suivantes pouvant être mises en cache :

- http://contextual.media.net/ media /fonts/OpenSans-Regular/OpenSans-Regular.woff (délai d'expiration non spécifié)
- http://s7.addthis.com/l10n/client.fr.min.json (délai d'expiration non spécifié)
- http://m.addthisedge.com/live/boost/ra-50fdf4d26207b695/ ate.track.config\_resp (60 secondes)
- http://contextual.media.net/fcmdynet.js?&cid=8CU3QAUX1&cpcd=Px5N-Vv72K3OCBM3A8tU pA%3D%3D&crid=888335221&size=320x50&cc=US&sc=IL&vif=2&requrl=http%3A%2F%2 Fwww.17track.net%2Ffr&nse=3&vi=1486986070588084702&lw=1&ugd=3&re=1 (5 minutes)
- http://contextual.media.net/mediamain.html?&cid=8CU3QAUX1&cpcd=Px5N-Vv72K3OCBM3 A8tUpA%3D%3D&crid=888335221&pid=8PO4338YU&size=320x50&cpnet=yVb1sHm-0KKo FeunLBVJxbF3cFYi9ZaJuYRIuq6ttNA%3D&cme=zqdDrp1uHrifiEZ50EkbKv3uAvpQKD1bjQCUb krkp0Cu2ax0Lczztp2NNb1EuP5wHiDGkhk8OAAVC\_ZKbJwJtkc5B5Wz-c1r4tEPzTrwrdpfm79SzA 2He7bGNtaylNpipJLo3Bsn5zE%3D%7C%7CNDHRnZ9Gz3KXlI-i9OnZqQ%3D%3D%7C5gDUJdT GiJzedmq9hanWYg%3D%3D%7CN7fu2vKt8\_s%3D%7CFcl4VLL-IaLCjm3mwcLavTMCoGu782YI 2yghFTBXBj4%3D%7CsRBSg3CPSiQ%3D%7C&cc=US&bf=0&vif=2&nse=3&vi=1486986070 588084702&lw=1&ugd=3&ib=0&nb=1 (5 minutes)
- http://s7.addthis.com/js/300/addthis widget.js (10 minutes)
- http://www.googletagservices.com/tag/js/gpt.js (15 minutes)
- $\bullet$  http://www.17track.net/home/query? =1486986069160 (30 minutes)
- http://pagead2.googlesyndication.com/pagead/expansion\_embed.js?source=safeframe (60 minutes)
- http://pagead2.googlesyndication.com/pagead/osd.js (60 minutes)
- http://www.google-analytics.com/analytics.js (2 heures)

# **6 règles approuvées**

## **Autoriser la compression**

Vous avez activé la compression. En savoir plus sur l'[activation de la compression](http://sitedesk.net/redirect.php?url=https%3A%2F%2Fdevelopers.google.com%2Fspeed%2Fdocs%2Finsights%2FEnableCompression).

## **Réduire le temps de réponse du serveur**

Votre serveur a répondu rapidement. En savoir plus sur l'[optimisation du temps de réponse du](http://sitedesk.net/redirect.php?url=https%3A%2F%2Fdevelopers.google.com%2Fspeed%2Fdocs%2Finsights%2FServer) [serveur.](http://sitedesk.net/redirect.php?url=https%3A%2F%2Fdevelopers.google.com%2Fspeed%2Fdocs%2Finsights%2FServer)

## **Réduire la taille des ressources CSS**

Vous avez réduit la taille de vos ressources CSS. En savoir plus sur la [réduction de la taille des](http://sitedesk.net/redirect.php?url=https%3A%2F%2Fdevelopers.google.com%2Fspeed%2Fdocs%2Finsights%2FMinifyResources) [ressources CSS.](http://sitedesk.net/redirect.php?url=https%3A%2F%2Fdevelopers.google.com%2Fspeed%2Fdocs%2Finsights%2FMinifyResources)

## **Réduire la taille des ressources HTML**

Vous avez réduit la taille de vos ressources HTML. En savoir plus sur la [réduction de la taille des](http://sitedesk.net/redirect.php?url=https%3A%2F%2Fdevelopers.google.com%2Fspeed%2Fdocs%2Finsights%2FMinifyResources) [ressources HTML.](http://sitedesk.net/redirect.php?url=https%3A%2F%2Fdevelopers.google.com%2Fspeed%2Fdocs%2Finsights%2FMinifyResources)

## **Réduire la taille des ressources JavaScript**

Vous avez réduit la taille de votre contenu JavaScript. En savoir plus sur la [réduction de la taille des](http://sitedesk.net/redirect.php?url=https%3A%2F%2Fdevelopers.google.com%2Fspeed%2Fdocs%2Finsights%2FMinifyResources) [ressources JavaScript](http://sitedesk.net/redirect.php?url=https%3A%2F%2Fdevelopers.google.com%2Fspeed%2Fdocs%2Finsights%2FMinifyResources).

## **Afficher en priorité le contenu visible**

Le contenu situé au-dessus de la ligne de flottaison doit s'afficher en priorité. En savoir plus sur l'[affichage du contenu prioritaire.](http://sitedesk.net/redirect.php?url=https%3A%2F%2Fdevelopers.google.com%2Fspeed%2Fdocs%2Finsights%2FPrioritizeVisibleContent)

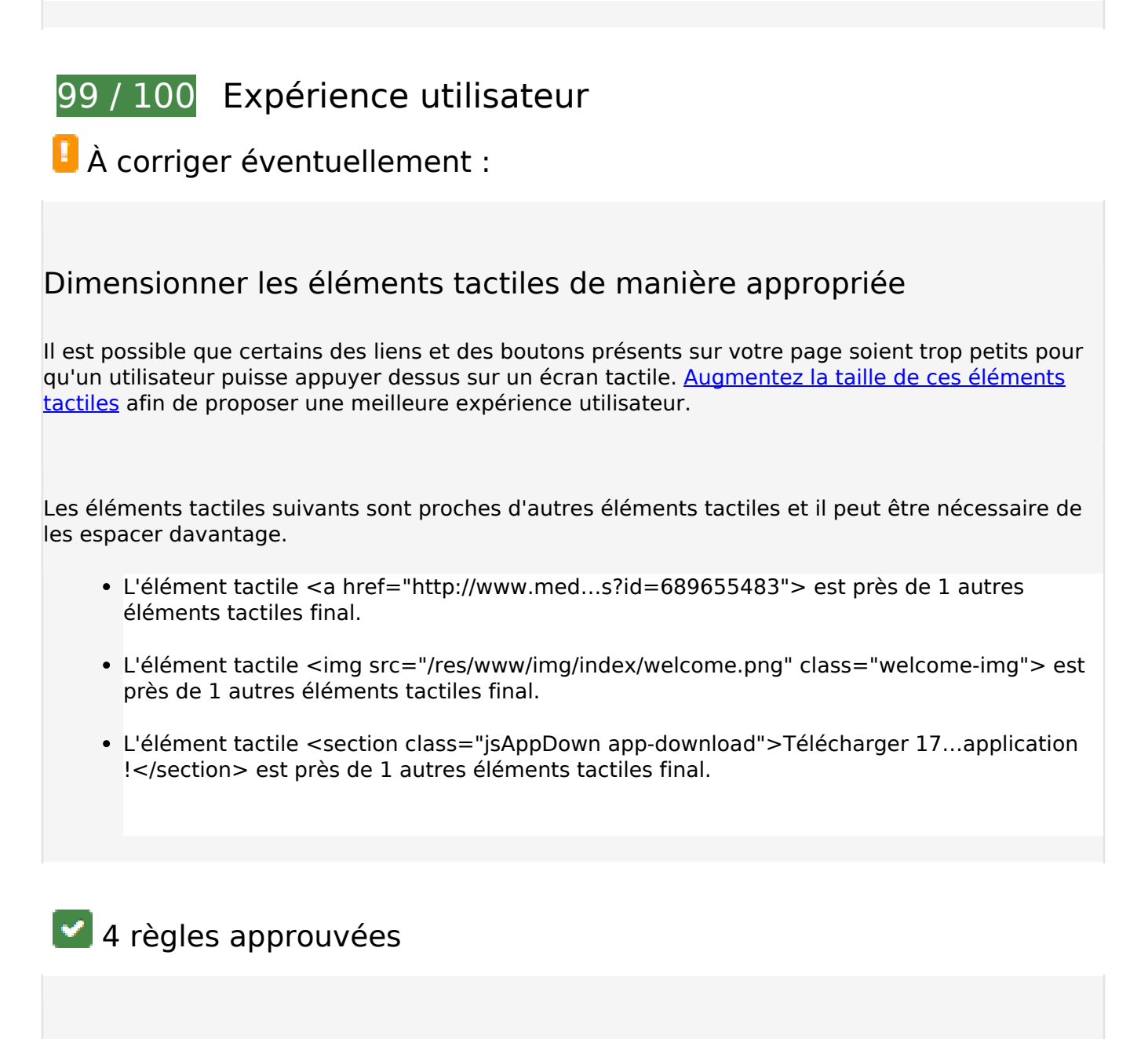

## **Éviter les plug-ins**

Il semble que votre page n'utilise pas de plug-ins qui pourraient empêcher des plates-formes d'exploiter son contenu. [Pourquoi faut-il éviter les plug-ins ?](http://sitedesk.net/redirect.php?url=https%3A%2F%2Fdevelopers.google.com%2Fspeed%2Fdocs%2Finsights%2FAvoidPlugins)

## **Configurer la fenêtre d'affichage**

Votre page spécifie une fenêtre d'affichage qui correspond aux différentes dimensions des appareils, ce qui lui permet de s'afficher correctement sur tous les appareils. En savoir plus sur la [configuration des fenêtres d'affichage](http://sitedesk.net/redirect.php?url=https%3A%2F%2Fdevelopers.google.com%2Fspeed%2Fdocs%2Finsights%2FConfigureViewport).

## **Adapter la taille du contenu à la fenêtre d'affichage**

Le contenu de votre page s'affiche correctement dans la fenêtre d'affichage. En savoir plus sur l'[adaptation du contenu à la taille de la fenêtre d'affichage](http://sitedesk.net/redirect.php?url=https%3A%2F%2Fdevelopers.google.com%2Fspeed%2Fdocs%2Finsights%2FSizeContentToViewport).

## **Utiliser des tailles de police lisibles**

Le texte de votre page est lisible. En savoir plus sur l'[utilisation de tailles de police lisibles.](http://sitedesk.net/redirect.php?url=https%3A%2F%2Fdevelopers.google.com%2Fspeed%2Fdocs%2Finsights%2FUseLegibleFontSizes)

#### **Ordinateur**

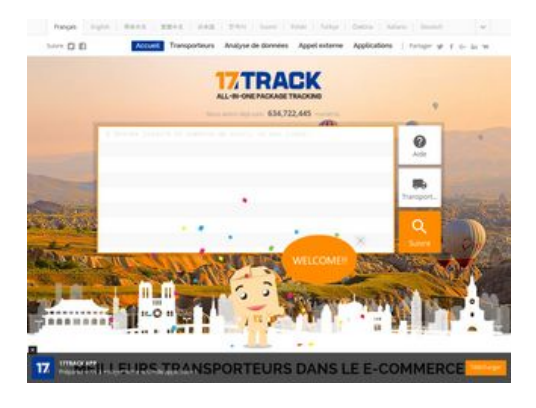

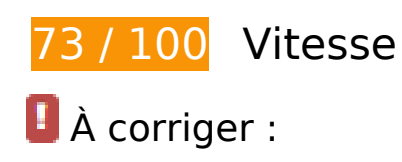

## **Éliminer les codes JavaScript et CSS qui bloquent l'affichage du contenu au-dessus de la ligne de flottaison**

Votre page contient 3 ressources de script et 3 ressources CSS qui bloquent l'affichage de votre page, et donc le retardent.

Aucune partie du contenu situé au-dessus de la ligne de flottaison sur votre page n'a pu être affichée avant que le chargement des ressources suivantes n'ait été terminé. Essayez de différer le chargement des ressources qui bloquent votre page, de les charger de manière asynchrone, ou d'intégrer les parties essentielles de ces ressources directement dans le code HTML.

#### **Ordinateur**

[Supprimez les ressources JavaScript qui bloquent l'affichage](http://sitedesk.net/redirect.php?url=https%3A%2F%2Fdevelopers.google.com%2Fspeed%2Fdocs%2Finsights%2FBlockingJS) :

- http://www.17track.net/res/www/js/basepagejs?v=FyLXqTTCnSXeeBlE3KfP4ovit6uA060hp5Q 66kewFLQ1
- http://www.17track.net/res/www/js/homepagejslang fr?v= j9oYtAuGcRlHNbdQx96A kCgrh-EBw8XrEBwvdrXo01
- http://www.17track.net/res/www/js/homepagejs?v=KwvRy-9oI\_lvoGQIP7NvVWu5cmORl-Tqrt0pJMxcLvA1

[Optimisez l'affichage des styles CSS](http://sitedesk.net/redirect.php?url=https%3A%2F%2Fdevelopers.google.com%2Fspeed%2Fdocs%2Finsights%2FOptimizeCSSDelivery) pour les URL suivantes :

- http://www.17track.net/res/www/css/fontcarrier?v=WUZ1CcPl-FZ0\_YuNiD2lzisMy6L1Floh5okghUPN5yY1
- http://www.17track.net/res/www/css/basepagecss?v=9EecAK84-7Ojf28JopkMU9JtcUaaaL9Us Um\_N17suxA1
- http://www.17track.net/res/www/css/homepagecss?v=teBuzZJgyYnlKz98v5ChUfWmy4cQyM0 BM29jiksKn0E1

## **Optimiser les images**

En choisissant un format approprié pour vos images et en les compressant, vous pouvez libérer de nombreux octets de données.

[Optimisez les images suivantes](http://sitedesk.net/redirect.php?url=https%3A%2F%2Fdevelopers.google.com%2Fspeed%2Fdocs%2Finsights%2FOptimizeImages) afin de réduire leur taille de 167,3 Ko (réduction de 33 %).

- La compression de http://www.17track.net/res/www/img/index/banner\_bg7.jpg pourrait libérer 44,4 Ko (réduction de 14 %).
- La compression de http://www.17track.net/res/www/img/coop/ex\_100001.jpg?v=635809337380000000 pourrait libérer 20 Ko (réduction de 82 %).
- La compression de http://www.17track.net/res/www/img/coop/ex\_190012.jpg?v=635809337380000000 pourrait libérer 16,6 Ko (réduction de 77 %).
- La compression de http://www.17track.net/res/www/img/coop/ex\_190018.jpg?v=635836090480000000 pourrait libérer 15 Ko (réduction de 75 %).
- La compression de http://www.17track.net/res/www/img/coop/ex\_100011.jpg?v=635809337380000000 pourrait libérer 10,5 Ko (réduction de 74 %).
- La compression de http://www.17track.net/res/www/img/coop/ex\_190011.jpg?v=635809337380000000 pourrait libérer 9,4 Ko (réduction de 75 %).
- La compression de http://www.17track.net/res/www/img/coop/ex\_190008.jpg?v=635809337380000000 pourrait libérer 8,4 Ko (réduction de 75 %).
- La compression de http://www.17track.net/res/www/img/coop/ex\_190015.jpg?v=635809337380000000 pourrait libérer 8,2 Ko (réduction de 74 %).
- La compression de http://www.17track.net/res/www/img/coop/ex\_190002.jpg?v=635809337380000000 pourrait libérer 7,6 Ko (réduction de 76 %).
- La compression de http://www.17track.net/res/www/img/coop/ex\_100020.jpg?v=635923118960000000 pourrait libérer 5,6 Ko (réduction de 53 %).
- La compression de http://www.17track.net/res/www/img/coop/ex\_190060.jpg?v=636005366540000000 pourrait libérer 5,6 Ko (réduction de 55 %).
- La compression de http://www.17track.net/res/www/img/coop/ex\_190085.jpg?v=636142596983845998 pourrait libérer 4,9 Ko (réduction de 60 %).
- La compression de http://www.17track.net/res/www/img/coop/ex\_190072.jpg?v=636053556540000000 pourrait libérer 4 Ko (réduction de 55 %).
- La compression de http://www.17track.net/res/www/img/coop/ex\_190059.jpg?v=636005366540000000 pourrait libérer 3,9 Ko (réduction de 56 %).
- La compression et le redimensionnement de l'image http://www.17track.net/res/global/img/l ogo/png/logo\_full\_en\_light.png?v=635997599020000000 permettraient de gagner 3,5 Ko (64 % de réduction).

# **À corriger éventuellement :**

## **Éviter les redirections sur la page de destination**

Votre page contient 2 redirections. Ces dernières augmentent les délais de chargement des pages.

#### **Ordinateur**

[Évitez les redirections sur la page de destination](http://sitedesk.net/redirect.php?url=https%3A%2F%2Fdevelopers.google.com%2Fspeed%2Fdocs%2Finsights%2FAvoidRedirects) pour la chaîne d'URL suivante.

- http://17track.net/
- http://www.17track.net/
- http://www.17track.net/fr

## **Exploiter la mise en cache du navigateur**

Si vous définissez une date d'expiration ou une durée de validité maximale pour les ressources statiques dans les en-têtes HTTP, vous indiquez au navigateur d'aller chercher les ressources déjà téléchargées sur le disque local plutôt que sur le réseau.

[Exploitez la mise en cache du navigateur](http://sitedesk.net/redirect.php?url=https%3A%2F%2Fdevelopers.google.com%2Fspeed%2Fdocs%2Finsights%2FLeverageBrowserCaching) pour les ressources suivantes pouvant être mises en cache :

- http://s7.addthis.com/l10n/client.fr.min.json (délai d'expiration non spécifié)
- http://m.addthisedge.com/live/boost/ra-50fdf4d26207b695/ ate.track.config\_resp (60 secondes)
- http://s7.addthis.com/js/300/addthis widget.js (10 minutes)
- http://www.googletagservices.com/tag/js/gpt.js (15 minutes)
- http://www.17track.net/home/query?\_=1486986083239 (30 minutes)
- http://pagead2.googlesyndication.com/pagead/expansion\_embed.js?source=safeframe (60 minutes)
- http://pagead2.googlesyndication.com/pagead/osd.js (60 minutes)
- http://www.google-analytics.com/analytics.js (2 heures)

## **Afficher en priorité le contenu visible**

Votre page doit effectuer des allers-retours supplémentaires sur le réseau afin que la partie audessus de la ligne de flottaison s'affiche. Pour obtenir des performances optimales, réduisez la quantité de code HTML nécessaire à l'affichage de la partie au-dessus de la ligne de flottaison.

L'intégralité de la réponse HTML n'a pas été suffisante pour afficher le contenu de la partie audessus de la ligne de flottaison. En règle générale, cela signifie que des ressources supplémentaires, dont le chargement s'effectue après l'analyse syntaxique HTML, sont nécessaires à l'affichage du contenu de la partie au-dessus de la ligne de flottaison. [Donnez la priorité au](http://sitedesk.net/redirect.php?url=https%3A%2F%2Fdevelopers.google.com%2Fspeed%2Fdocs%2Finsights%2FPrioritizeVisibleContent) [contenu visible](http://sitedesk.net/redirect.php?url=https%3A%2F%2Fdevelopers.google.com%2Fspeed%2Fdocs%2Finsights%2FPrioritizeVisibleContent) nécessaire à l'affichage de la partie au-dessus de la ligne de flottaison en l'intégrant directement à la réponse HTML.

Environ 8 % seulement du contenu final au-dessus de la ligne de flottaison a pu être affiché avec l'intégralité de la réponse HTML snapshot:7.

 **5 règles approuvées** 

## **Autoriser la compression**

Vous avez activé la compression. En savoir plus sur l'[activation de la compression](http://sitedesk.net/redirect.php?url=https%3A%2F%2Fdevelopers.google.com%2Fspeed%2Fdocs%2Finsights%2FEnableCompression).

## **Réduire le temps de réponse du serveur**

Votre serveur a répondu rapidement. En savoir plus sur l'[optimisation du temps de réponse du](http://sitedesk.net/redirect.php?url=https%3A%2F%2Fdevelopers.google.com%2Fspeed%2Fdocs%2Finsights%2FServer) [serveur.](http://sitedesk.net/redirect.php?url=https%3A%2F%2Fdevelopers.google.com%2Fspeed%2Fdocs%2Finsights%2FServer)

## **Réduire la taille des ressources CSS**

Vous avez réduit la taille de vos ressources CSS. En savoir plus sur la [réduction de la taille des](http://sitedesk.net/redirect.php?url=https%3A%2F%2Fdevelopers.google.com%2Fspeed%2Fdocs%2Finsights%2FMinifyResources) [ressources CSS.](http://sitedesk.net/redirect.php?url=https%3A%2F%2Fdevelopers.google.com%2Fspeed%2Fdocs%2Finsights%2FMinifyResources)

## **Réduire la taille des ressources HTML**

Vous avez réduit la taille de vos ressources HTML. En savoir plus sur la [réduction de la taille des](http://sitedesk.net/redirect.php?url=https%3A%2F%2Fdevelopers.google.com%2Fspeed%2Fdocs%2Finsights%2FMinifyResources) [ressources HTML.](http://sitedesk.net/redirect.php?url=https%3A%2F%2Fdevelopers.google.com%2Fspeed%2Fdocs%2Finsights%2FMinifyResources)

**Réduire la taille des ressources JavaScript**

Vous avez réduit la taille de votre contenu JavaScript. En savoir plus sur la <u>réduction de la taille des</u> [ressources JavaScript](http://sitedesk.net/redirect.php?url=https%3A%2F%2Fdevelopers.google.com%2Fspeed%2Fdocs%2Finsights%2FMinifyResources).